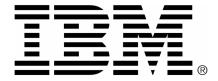

# Release notes IBM Industry Models IBM Insurance Information Warehouse version 8.5.0.1 for InfoSphere

April 2013

# **Contents**

| About these release notes    | 1 |
|------------------------------|---|
| What's in the box            | 1 |
| Known issues and limitations | 1 |

### About these release notes

These release notes address defect fixes, known product issues and related information about this product.

For information about by-design changes, new and enhanced features in the current release, see the "What's new" topic in the Information Center, which is installed with the product. This topic also provides a link to product changes. Refer to the other topics in the Information Center for information about how to use this product.

### What's in the box

The product includes:

- InfoSphere Data Architect (IDA) Business Data Model
- IDA Atomic Warehouse Model (AWM), containing System of Record entities
- IDA Dimensional Warehouse Model (DWM), including:
  - Transaction entities
  - Aggregate entities
  - Dimension entities
- InfoSphere Business Glossary (IBG) representation of:
  - Business Terms
  - Analytical Requirements
  - Supportive Content

**Note:** the IDA logical models are mapped to the IBG content.

Additional components comprise:

- IIW Data Domain
- IIW Logical to Physical Glossary Model

## **Known issues and limitations**

| <b>Reference</b> 10775 12021 | Description  AWM Diagram is not properly laid out.  DWM - AWM Assigned Terms error  Work-around:  When analyzing the IDA models with IBG Validations, errors (IBMBG300 or IBMBG304) might be raised. To fix these errors, proceed as follows for each model:  1. Right click the root package.  2. Select Analyze Model and select BG validations.  3. Run the validation.  4. Right-click one of the errors.  5. Select Quick Fix.  6. Select Update all terms whose context or name has changed.  7. Click Finished. |
|------------------------------|----------------------------------------------------------------------------------------------------|
| 43248                        | 8. Save the model. Glossary model terms are not applied to table names during LDM to PDM                                                                                                    |
|                              | transformation in IDA 8.1. Work-around: See www-01.ibm.com/support/docview.wss?uid=swg1JR43248                                                                                                    |